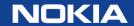

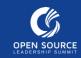

# Issues of Open Source Compliance Check of Modern Programing Languages and Container Images

Open Source Leadership Summit Gergely Csatari 14-03-2019 whoami

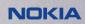

#### What is what – open source

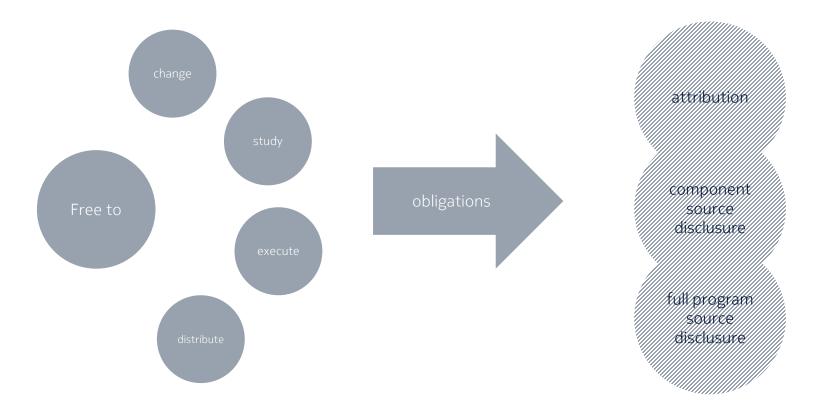

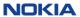

#### What is what – modern programming language

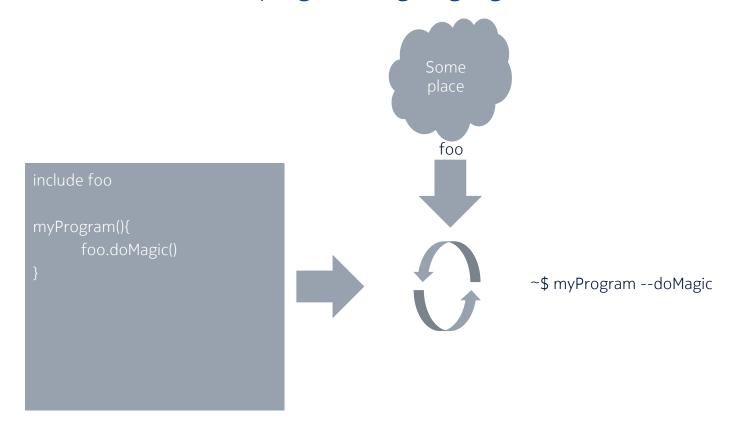

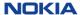

#### What is what – container image

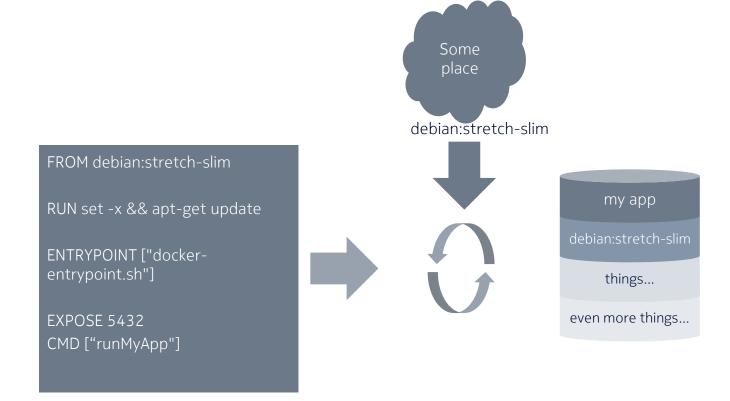

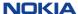

#### Ideal open source compliance checking process

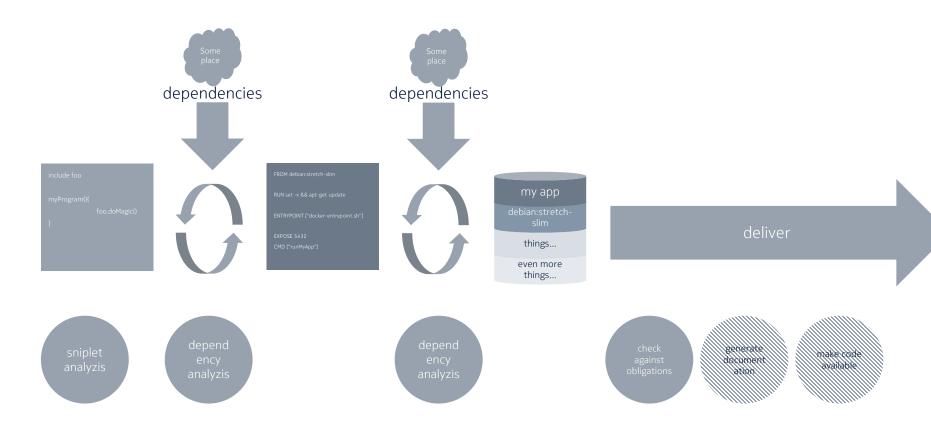

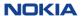

#### Issues and solution alternatives

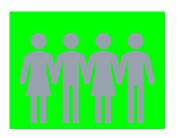

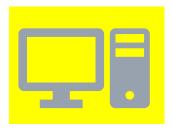

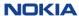

## Sniplet analyzis

| Issues                           | Solution alternatives            |
|----------------------------------|----------------------------------|
| Code is from diverse sources.    | Self declaration. Scanning tool. |
| Code is with different licenses. | Self declaration. Scanning tool. |

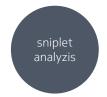

depend ency analyzis

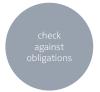

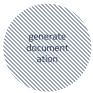

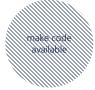

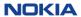

## Include dependency analyzis

| Issues                                                           | Solution alternatives                                                   |
|------------------------------------------------------------------|-------------------------------------------------------------------------|
| Transitive dependencies are not visible in the requirements file | Package manager must know the dependencies.                             |
| Different languages use different package managers               | A tool can abstract the package managers.                               |
| Licenses are not always available from the package manager tools | Package creators should add the license                                 |
| Source code link is not available from the package manager tools | Tool support is needed. Package creators should add link to the package |

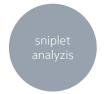

depend ency analyzis

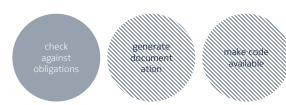

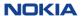

## Container image dependency analyzis

| Issues                                               | Solution alternatives                                                                                                    |
|------------------------------------------------------|----------------------------------------------------------------------------------------------------|
| Content of the container image is not visible        | Docker file analyzis, container scanning tools, add list of content as metadata, add spdx document to a well known place to the container, possibility to add license list to Docker hub |
| Different container images use different base images | Distroless base images, common base images                                                                                                    |

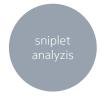

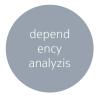

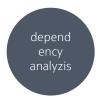

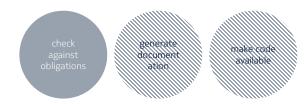

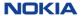

## Check against obligations

| Issues                                              | Solution alternatives                                                                 |
|-----------------------------------------------------|---------------------------------------------------------------------------------------|
| Communication method is important for some licenses | Developers can set it, there are defaults, a tool can figure out from the build files |
| Communicate the decision to the developers          | Tool support is needed                                                                |

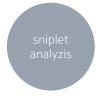

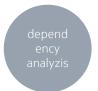

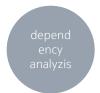

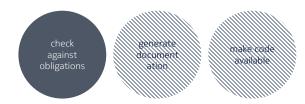

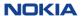

#### Generate documentation

| Issues                                        | Solution alternatives  |
|-----------------------------------------------|------------------------|
| Licenses should be added to the documentation | Tool support is needed |

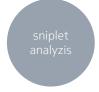

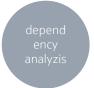

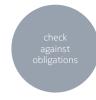

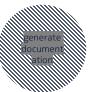

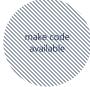

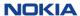

#### Generate documentation

| Issues                              | Solution alternatives  |
|-------------------------------------|------------------------|
| Link to the code should be provided | Tool support is needed |

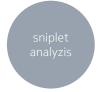

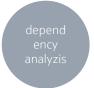

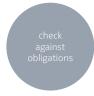

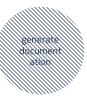

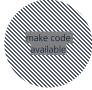

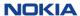

## Solutions and tools

|                                | 馨 FOSSA | BLACKDUCK ** Synopsys* | FOSSID | FLEXE(a) FlexNet Code Insight | OSS<br>Review Toolkit | licensed |
|--------------------------------|---------|------------------------|--------|-------------------------------|-----------------------|----------|
| Code sniplet analyzis          | €       | €                      | €      | €                             | -                     | -        |
| Abstract package managers      | -       | €                      | -      | €                             | +                     | +        |
| Determine communication method | -       | €                      | -      | -                             | -                     | -        |
| Integrate to DevOps            | CLI     | API/CLI                | CLI    | CLI                           | CLI                   | CLI      |
| Generate documentation         | €       | €                      | €      | €                             | +                     | -        |

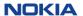

## Solutions and tools – package managers domain

|                        | Python: pip | Node.js: npm        | Ma∨en <sup>™</sup><br>Java: Maven | AGradle  Java: Gradle | Rust: Cargo | <b>=GO</b><br>Go: go modules | Ruby: gems |
|------------------------|-------------|---------------------|-----------------------------------|-----------------------|-------------|------------------------------|------------|
| Show dependency tree   | pipdeptree  | +                   | +                                 | +                     | +           | +                            | +          |
| Show licenses          | 1           | license-<br>checker | license-<br>maven-<br>plugin      | -                     | -           | ?                            | 1          |
| Show code source links | -           | license-<br>checker | maven-<br>source-<br>plugin       | -                     | +           | ?                            | +          |

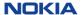

## Solutions and tools – container image domain

|                                | conan | BLACK DUCK  SY SYNOPSYS' | docker  Trusted Registry | FLEXE(a) FlexNet Code Insight | JFrog<br>Xray | docker | distroless |
|--------------------------------|-------|--------------------------|--------------------------|-------------------------------|---------------|--------|------------|
| Docker file analyzis           | +     | -                        | -                        | €                             | -             | -      | n/a        |
| Container image analyzis       | -     | €                        | +                        | €                             | €             | +/2    | n/a        |
| Add license list to docker hub | n/a   | n/a                      | n/a                      | n/a                           | n/a           | -      | n/a        |
| Distroless base images         | n/a   | n/a                      | n/a                      | n/a                           | n/a           | n/a    | +          |

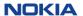

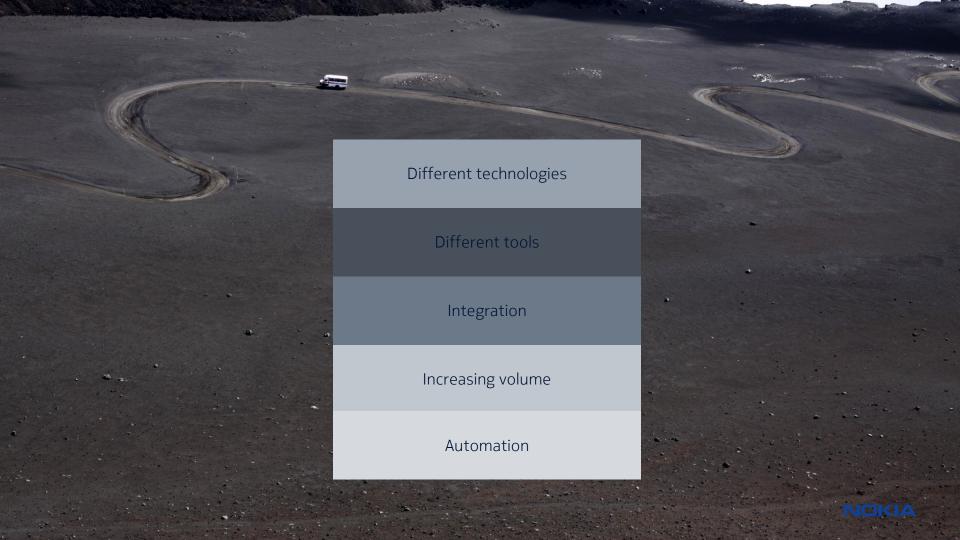

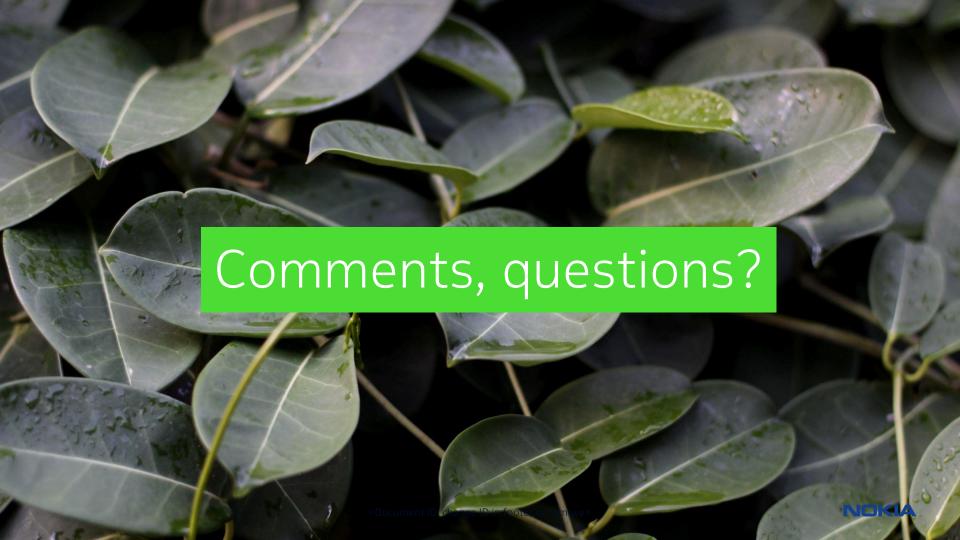

#### References

- BlackDuck
- <u>conan</u>
- Crate
- <u>distroless</u>
- <u>Docker Hub</u>
- <u>Docker Trusted Registry</u>
- FlexNet Code Insight
- Fossa
- Fossid
- Go modules
- <u>Gradle</u>
- Jeff McAffer: Open source license compliance distilled
- Jfrog Xray
- <u>licensed</u>
- <u>license-maven-plugin</u>
- <u>Maven</u>
- <u>npm</u>
- <u>oss-review-toolkit</u>
- <u>Pypi</u>
- Ruby Gems

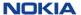

# NOKIA